## **QuickBooks® Complete 2018**

**For QuickBooks Pro, Premier and Accountant 2018**

Copyright  $\odot$  2018

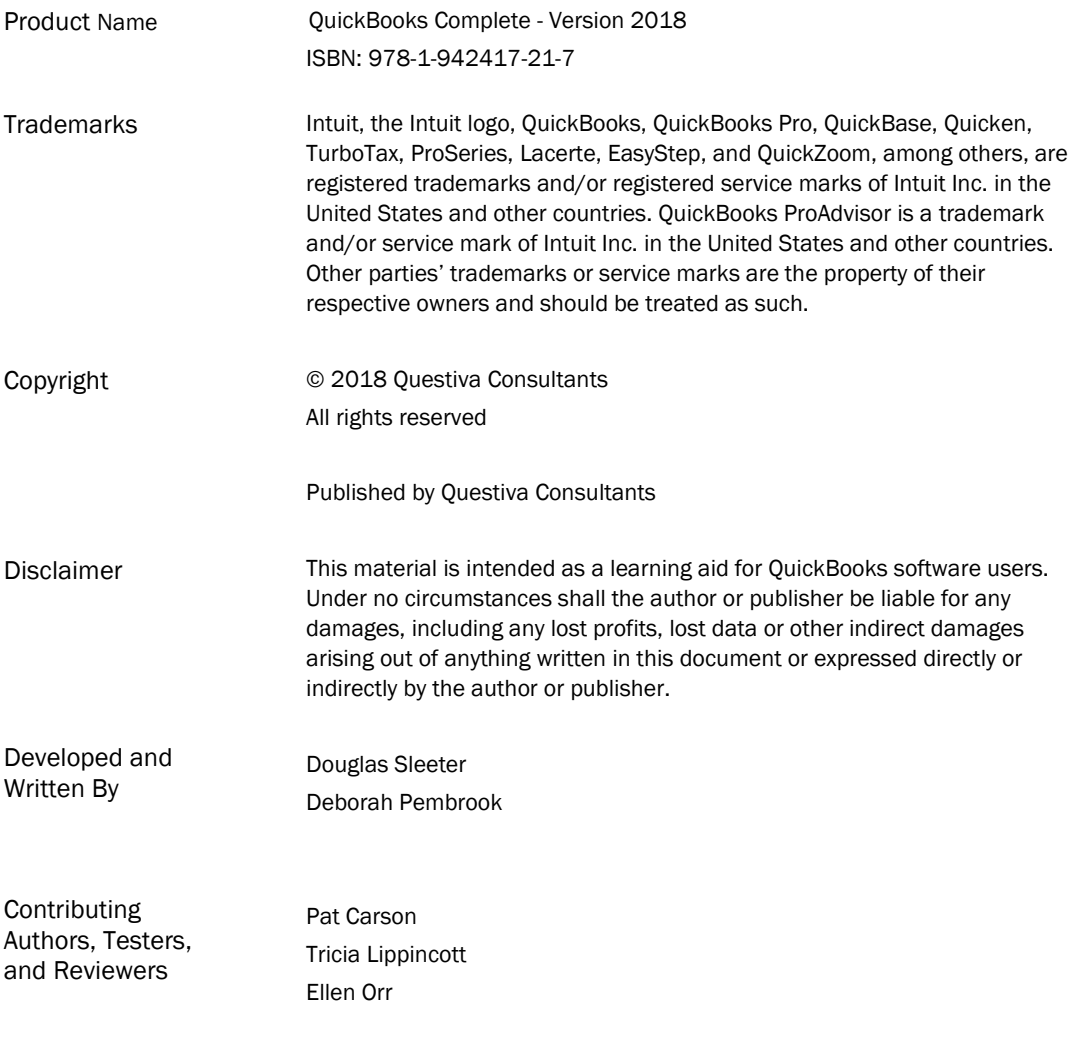

## Questiva Consultants

1501 Dry Creek Road, San Jose, CA 95125 Phone: 408 440 4182 Fax : 408 351 0473 www.questivaconsultants.com

*Questiva Consultants is the publisher and supplier of QuickBooks Accounting Textbooks to students, community colleges and business/trade schools. These textbooks were originally developed by the Sleeter Group.*

## **Table of Contents**

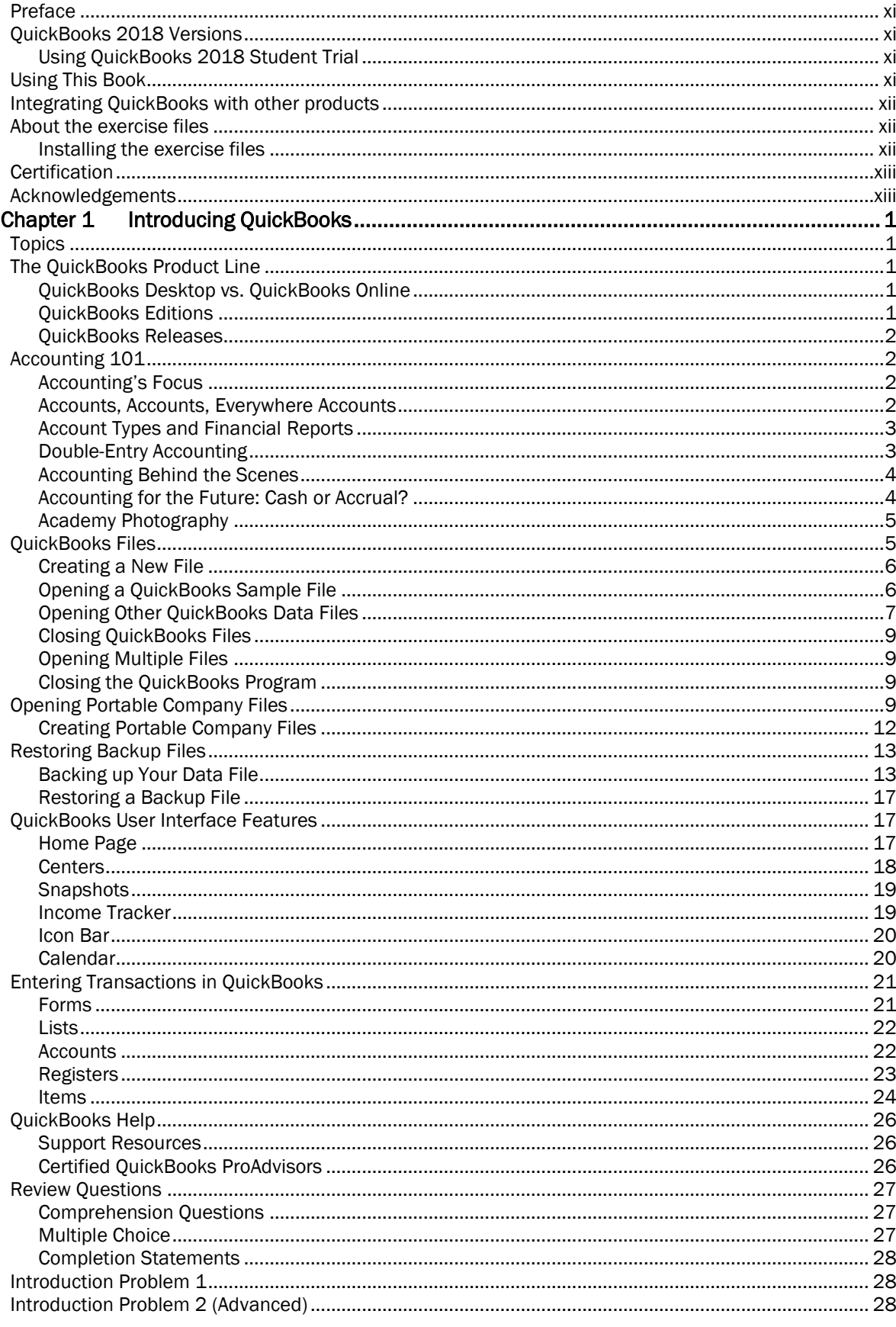

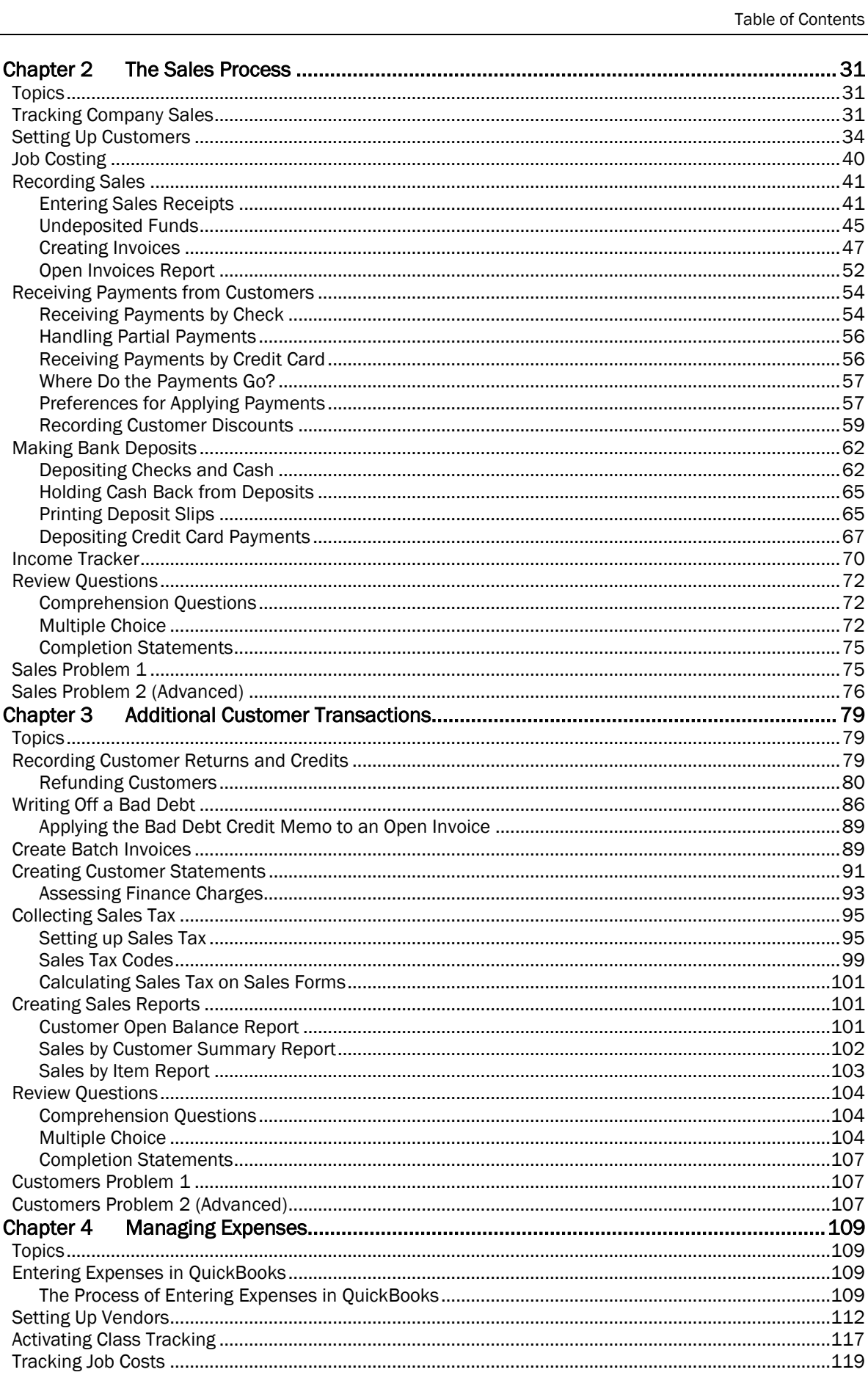

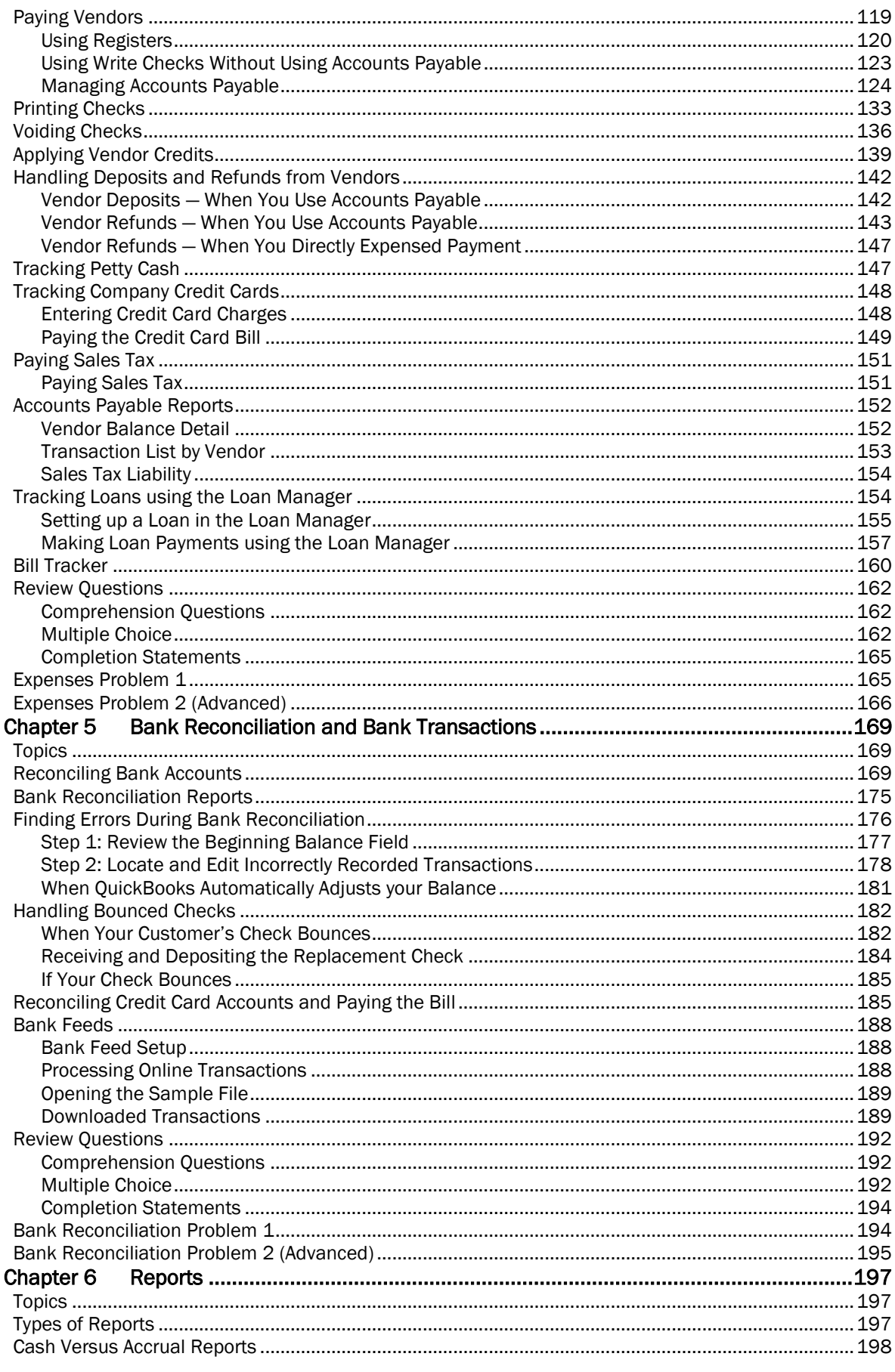

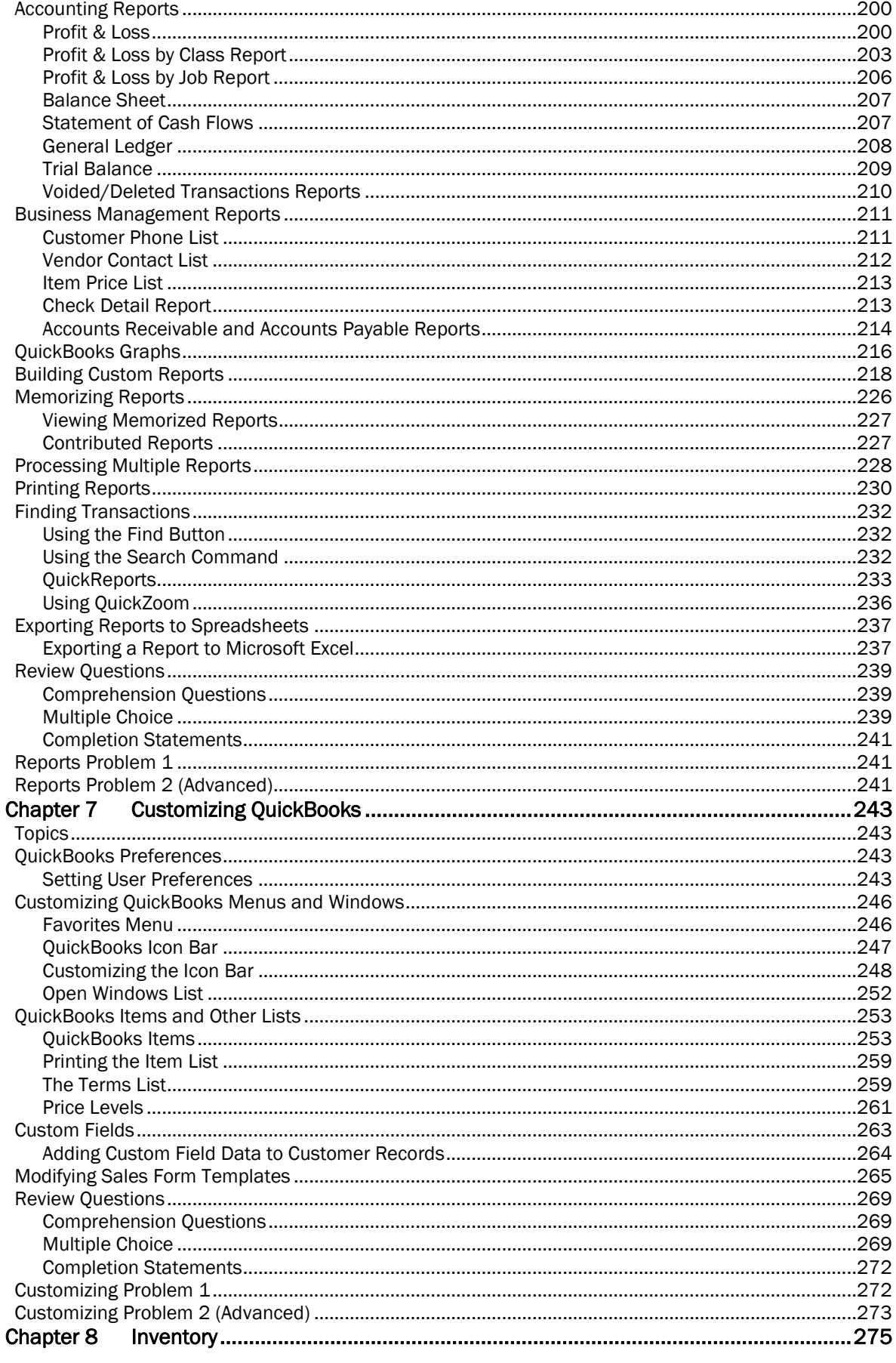

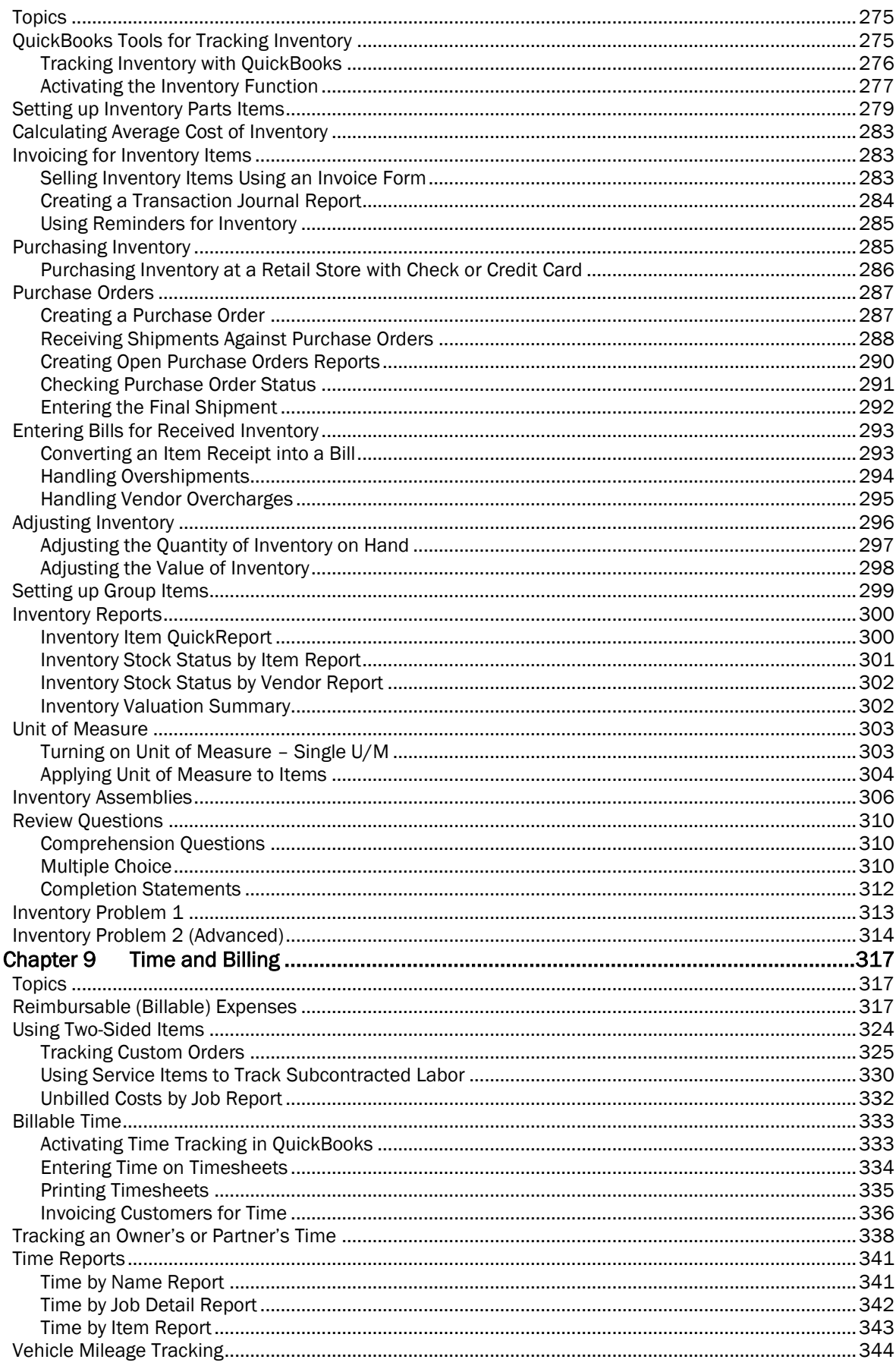

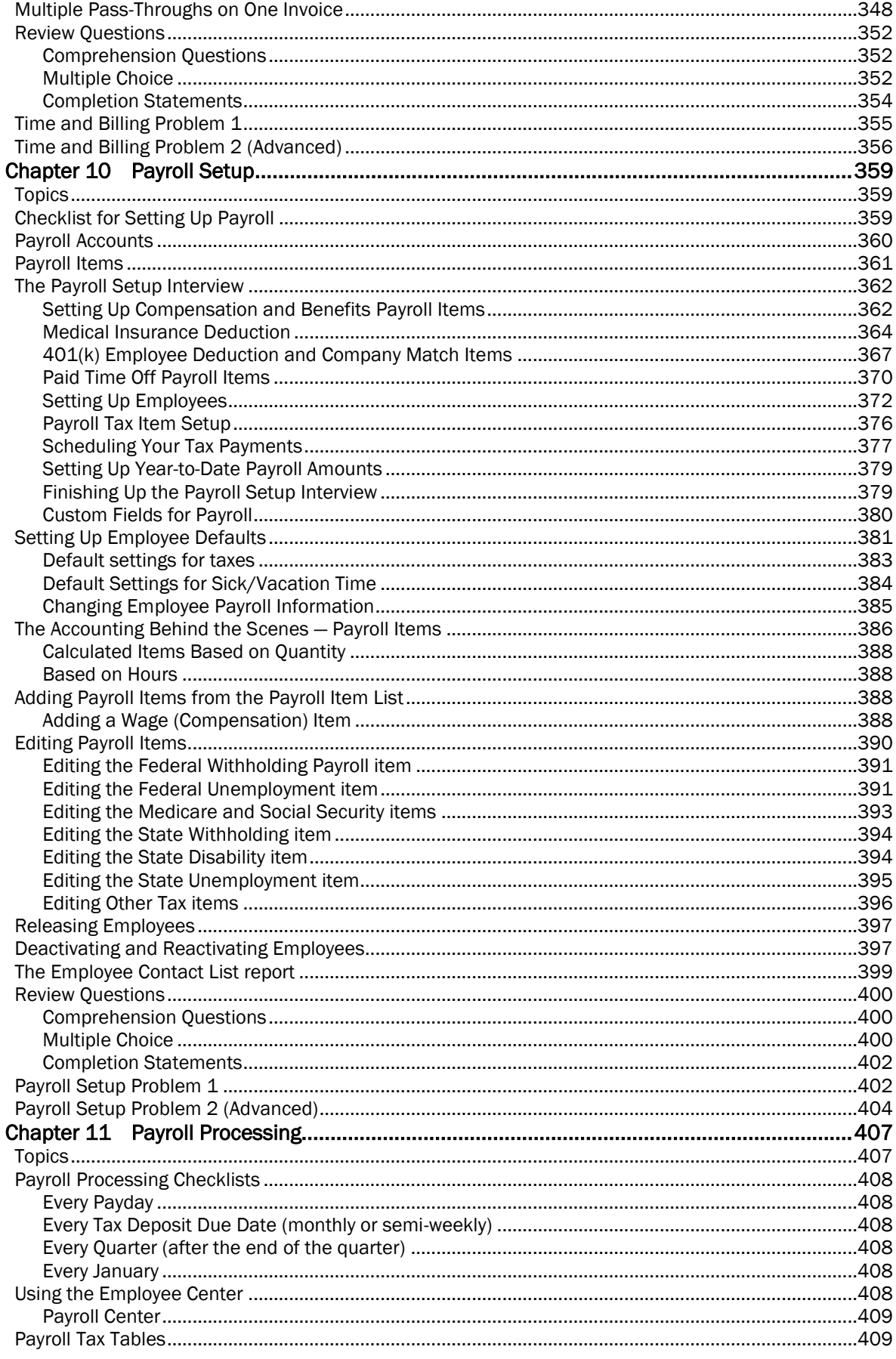

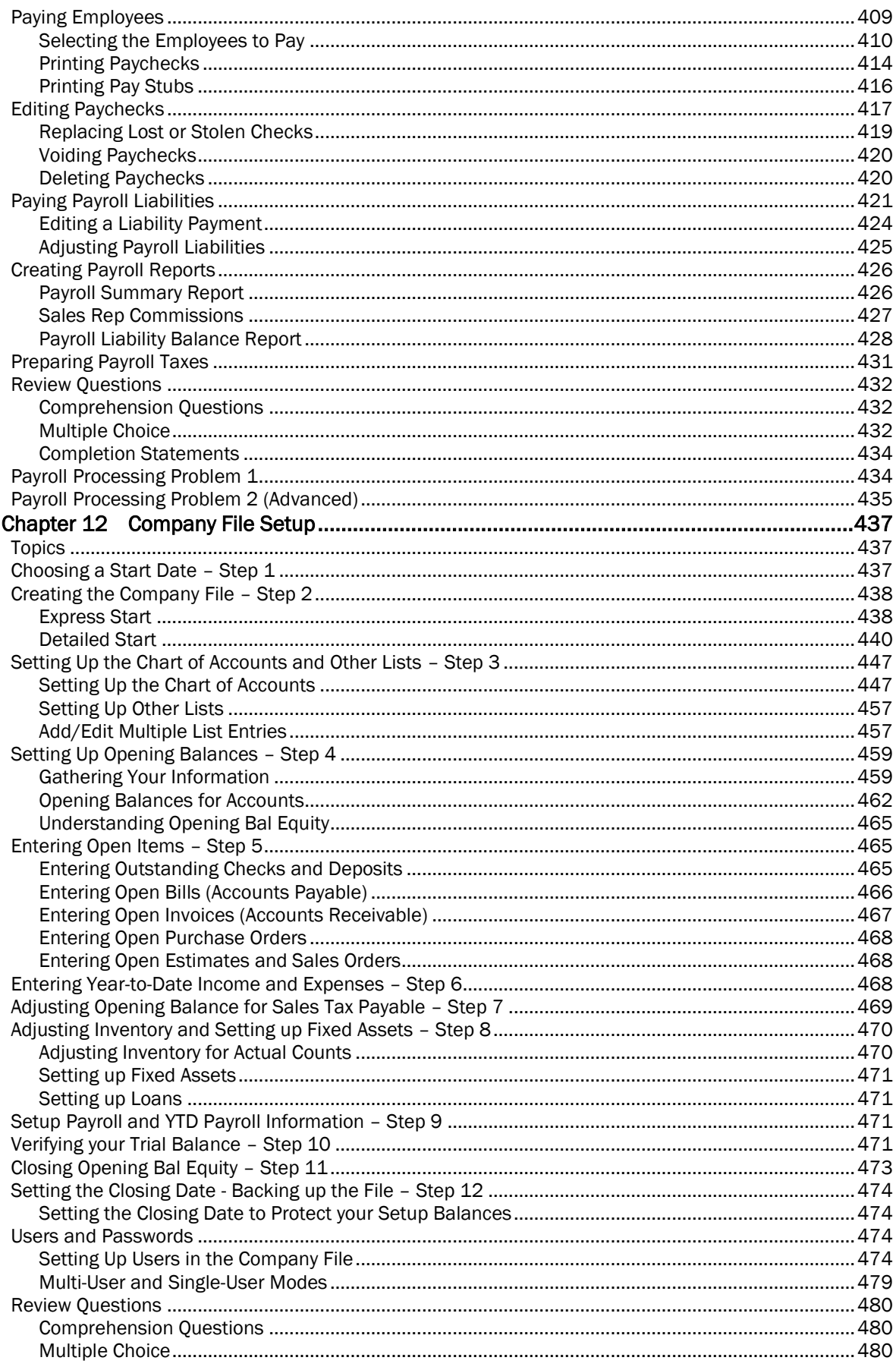

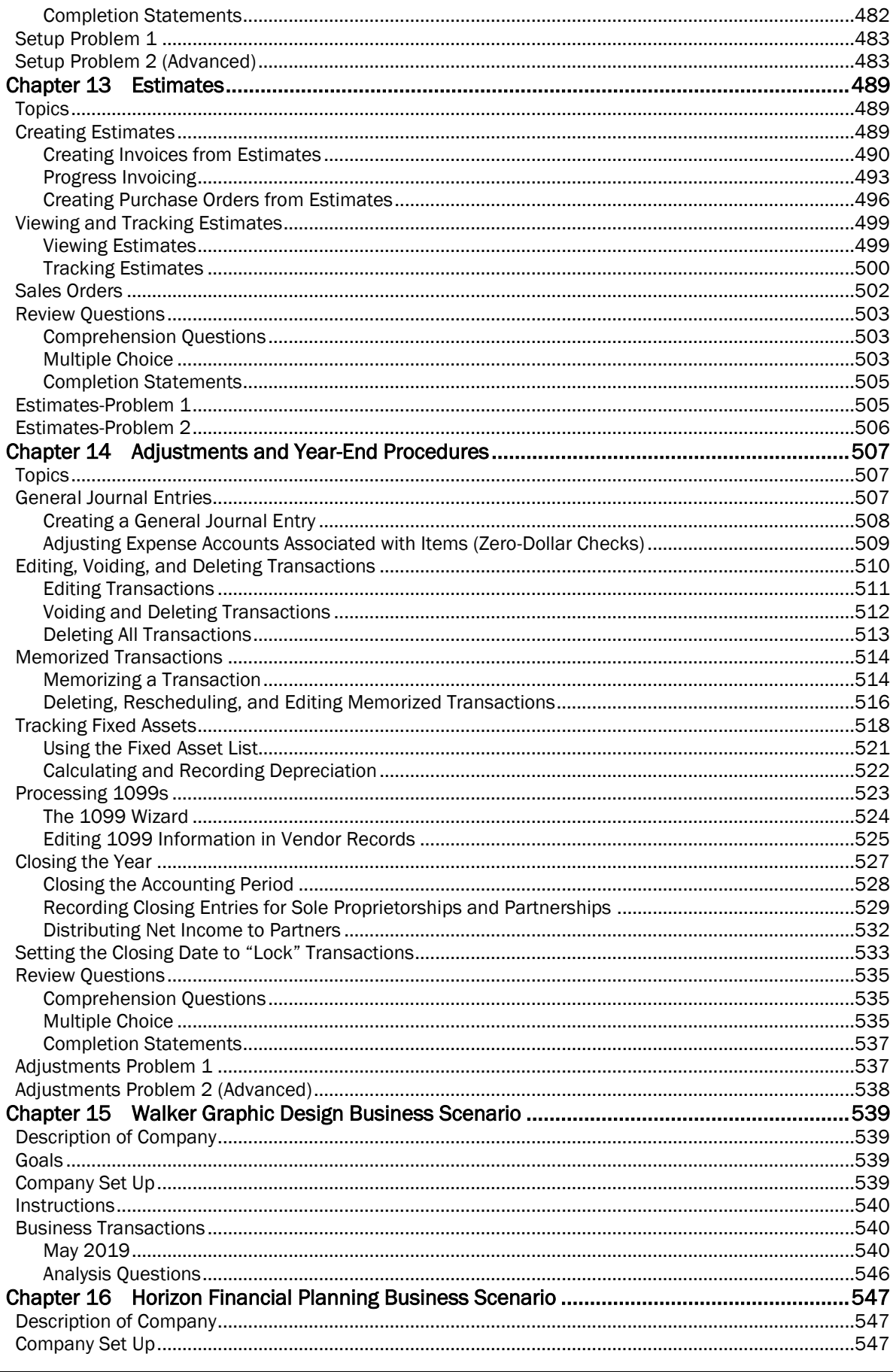

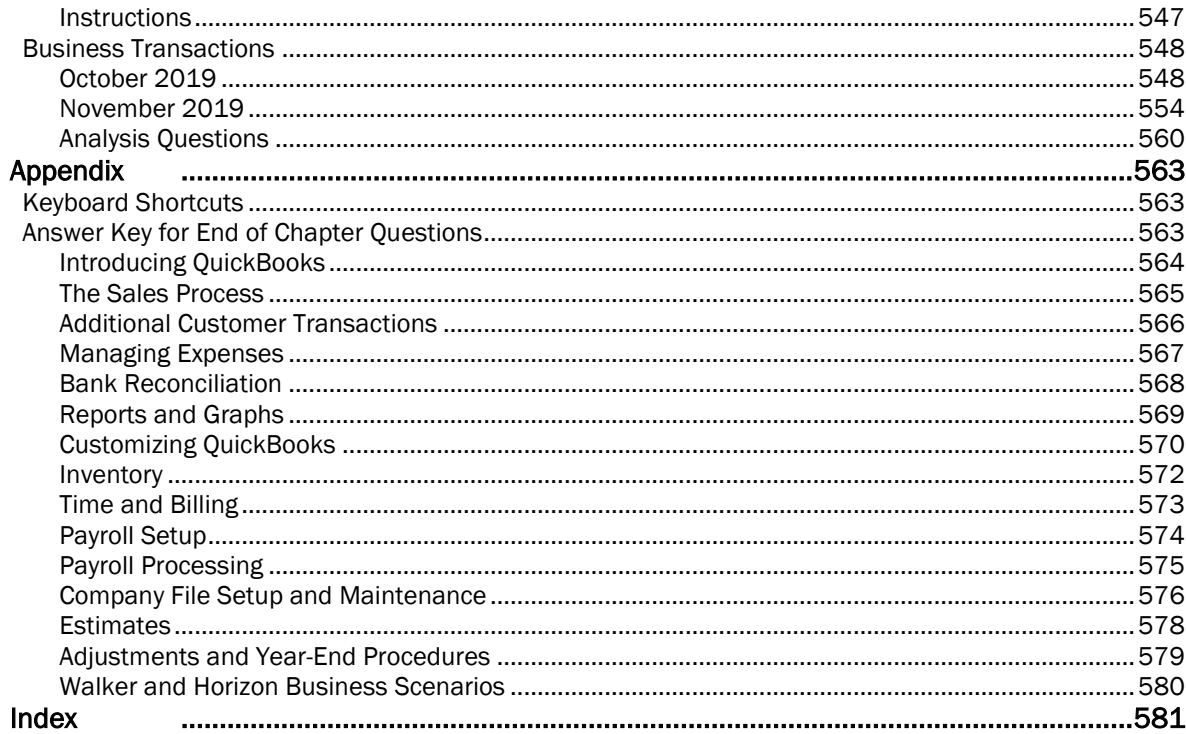